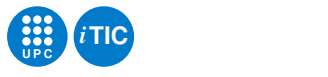

# Pràctica 2: Programes concurrents amb Erlang

Programació Concurrent i en Temps Real — iTIC

Antoni Escobet Canal

20 de setembre de 2021

### **Índex**

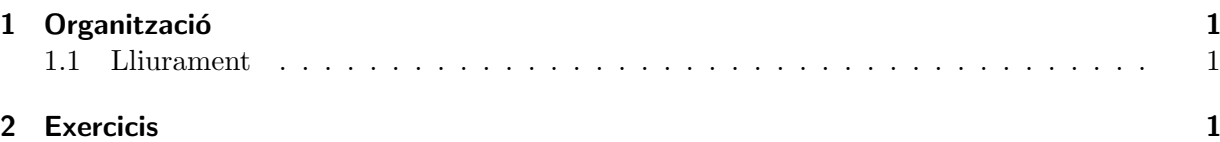

## <span id="page-0-0"></span>1 Organització

Aquesta sessió s'organitza com una seqüencia de problemes de dificultat creixent l'objectiu dels quals és implementar petits programes escrits en Erlang. Amb l'objectiu de reforçar l'hàbit d'usar sistemes de control de versions, cal desenvolupar la pr`actica amb el suport del sistema que ofereix <http://escriny.epsem.upc.edu>.

#### <span id="page-0-1"></span>1.1 Lliurament

Cal lliurar els diferents fitxers font dels exercicis a través d'Atenea en la data fixada. Cal que el desenvolupament es faci usant Subversion a través de les facilitats que ofereix [http://escriny.](http://escriny.epsem.upc.edu) [epsem.upc.edu](http://escriny.epsem.upc.edu).

#### <span id="page-0-2"></span>2 Exercicis

EXERCICI<sub>2.1</sub>

Generador i verificació del codi de control del ISBN-13. El format ISBN-13 està format per 12 dígits (entre el 0 i el 9) més un digit de comprovació. Poden haver-hi guionets i es pot comprovar la seva validesa mitjançant la següent formula:

 $(x_1 + x_2 * 3 + x_3 + x_4 * 3 + x_5 + x_6 * 3 + x_7 + x_8 * 3 + x_9 + x_{10} * 3 + x_{11} + x_{12} * 3 + x_{13}) \mod 10 = 0$ Si el resultat val 0, llavors és un ISBN-13 correcte, en cas contrari no és vàlid.

a) Dissenyeu una funció que donat un codi de 12 nombres calculi el digit de control. Per exemple:

1> ex2:generaISBN("978-84-8181-227"). emple:<br>1> ex2:generalSBN("978-<br>2> 978–84–8181–227–5

El càlcul que fa, és:  $(9 + 7*3 + 8 + 8*3 + 4 + 8*3 + 1 + 8*3 + 1 + 2*3 + 2 + 7*3 + X) \text{ mod } 10 = 0 X = 5$ 

 $Pràctica 2. Programació Concurrent i en Temps Real$   $1$ 

b) Dissenyeu una funció validISBN(Isbn) que retorni cert si és correcte i fals en cas contrari. Un exemple pot ser:

```
1> ex2:validISBN("978-84-8181-227-5").
2 true.
El càlcul que fa, és:
(9 + 7*3 + 8 + 8*3 + 4 + 8*3 + 1 + 8*3 + 1 + 2*3 + 2 + 7*3 + 5) \text{ mod } 10 = 0Podeu fer la verificació de la vostre funció amb el següent conjunt de proves:
1> ex1:validISBN("978-84-8181-227-5"). true
2> ex1:validISBN("978-84-8181-227-6"). false
3> ex1:validISBN("978-84-8181-227-X"). true
4> ex1:validISBN("979-84-8181-227-A"). false
5> ex1:validISBN("9788481812275"). true
6 > ex1:validISBN("00"). false
7> ex2:validISBN("3-598-21515-X"). false
8> ex2:validISBN(""). false
```
 $9 > ex2:$ validISBN("14-7"). true (analitza 000000000014-7)

EXERCICI 2.2 L'objectiu d'aquest exercici és implementar un mòdul 'pila' que implementi una pila. Les operacions han de ser les clàssiques d'una pila: buida(), empila(), desempila() i cim(). Per representar una pila useu una llista.

```
P = \text{pila:build}().
\prodP1 = \text{pila:empila}(P,0).
|0|P2 = \text{pila:empla}(p1, {a,b}).[{a,b},0]pila:desempila(P2).
[0]pila:cim(P2).
{a,b}
```
Comproveu amb l'intèrpret d'erlang que la pila funciona correctament.

EXERCICI 2.3 Dissenyeu i implementeu un programa Erlang que llegeix una expressió en notació postfixa i en calcula el valor. Per simplificar assumiu que només s'admeten enters i les operacions sumar, restar, multiplicar i dividir. Així, per exemple, si el programa s'executa invocant la funció  $start()$ , es podria executar així:

```
1 start().
expressio > 12 4 + 2 \ell.
8
La operació que realitza, és: (12+4)/2 = 8
```
Aquest calcul es fa usant una pila. Així doncs haureu d'usar el mòdul pila de l'apartat anterior. Pel que fa a com llegir l'expressió, consulteu l'ús de la funció io:scan erl exprs() en el manual d'Erlang.

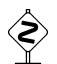

 $\sum_{n=1}^{\infty}$  EXERCICI 2.4 Modifiqueu el programa anterior fent que sigui capaç d'acceptar nombres reals.  $1$  > start(). expressio > 12.5 4 + 2.2 /.  $7.5$ 

La operació que realitza, és:  $(12.5+4)/2.2 = 7.5$